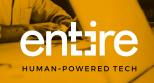

# QUICK GUIDE BUSINESS SUPPORT DESK

### We're here to help

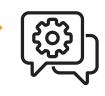

Business Support Desk is our business customer support system which converts your request into an email ticket.

## How does it work?

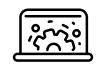

Send us an email with your request to **bizsupport@entire.tech** 

Email Us

That's it! Our team will handle it from here.

#### What happens next?

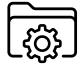

#### 1. Email Confirmation

You will receive an email confirmation along with a unique ticket number. This ticket number provides a single reference point for your request.

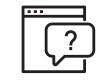

#### 2. Email Invitation

You will receive an email invitation to join our Business Support Desk online, if you have not previously registered. This is optional so you can ignore this if you prefer not to register.

# What happens to my new ticket?

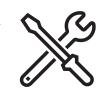

Once a technician is assigned to your request, they will conduct the necessary preliminary investigations before contacting you.

entire.tech